## **Cahiers québécois de démographie**

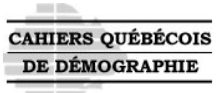

# **Nations Unies.** *Tables types de mortalité pour les pays en développement***. New York, Nations Unies, 1984, 351 p. (Étude démographique, n<sup>o</sup> 77)**

### Claude Dionne

Volume 13, Number 1, avril 1984

Population et histoire

URI:<https://id.erudit.org/iderudit/600531ar> DOI:<https://doi.org/10.7202/600531ar>

[See table of contents](https://www.erudit.org/en/journals/cqd/1984-v13-n1-cqd2457/)

### Publisher(s)

Association des démographes du Québec

ISSN

0380-1721 (print) 1705-1495 (digital)

[Explore this journal](https://www.erudit.org/en/journals/cqd/)

erudit

Cite this review

Dionne, C. (1984). Review of [Nations Unies. *Tables types de mortalité pour les pays en développement*. New York, Nations Unies, 1984, 351 p. (Étude démographique, n<sup>o</sup> 77)]. *Cahiers québécois de démographie*, *13*(1), 151–152. https://doi.org/10.7202/600531ar

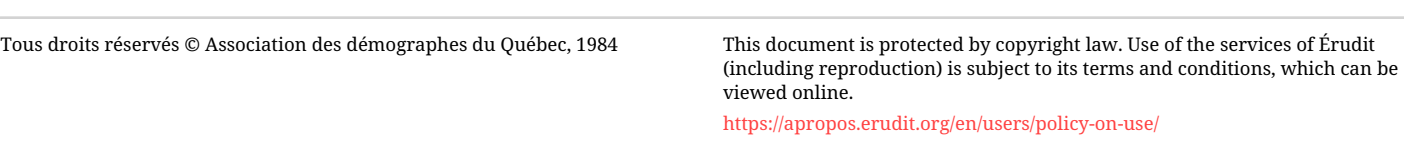

#### This article is disseminated and preserved by Érudit.

Érudit is a non-profit inter-university consortium of the Université de Montréal, Université Laval, and the Université du Québec à Montréal. Its mission is to promote and disseminate research.

<https://www.erudit.org/en/>

**NATIONS** UNIES. Tables types de mortalité pour les pays en développement. New **York, Nations Unies, 1984, 351 p. (Etude démographique, no 77)** 

**Les nouvelles tables types de mortalité des Nations Unies répondent à un double besoin: appuyer les tables sur des observations relatives aux pays en développement et améliorer la technique de construction des tables. On reprochait en effet aux tables types classiques de s'appuyer surtout sur l'expérience de pays européens ou de souche européenne; de plus, divers biais méthodologiques avaient été signalés et certaines améliorations proposées.** 

**Pour tirer parti des données des pays peu développés, les auteurs ont d'abord examiné environ 125 tables observées, qu'ils ont soumises à des vérifications de cohérence interne et à des comparaisons avec d'autres données externes. Ils ont retenu 72 tables de base (36 par sexe) relatives à 22 pays. Malheureusement, l'Afrique subsaharienne n'est pas représentée dans ce choix, alors même que le besoin de tables types se fait sentir fortement dans cette région.** 

**Les tables de base ont été regroupées selon une technique statistique et une technique graphique en quatre familles, auxquelles il faut ajouter le schéma "général". Les quotients de base (0-1 an, 1-4 ans, 5-9 ans,..., 80-84 ans) ont été transformés en logits ainsi définis:** 

$$
logit nq_x = \frac{1}{2} \cdot \frac{nq_x}{1 - nq_x}
$$

**Le schéma moyen d'une famille a été calculé simplement par la moyenne des logits des quotients des tables composant cette famille. Par la suite, les écarts entre les logits des quotients observés et les logits médians ont été analysés en composantes principales. Quelle que soit la famille choisie, les auteurs retrouvent une structure très semblable des variations de mortalité selon l'Âge, structure exprimée par la première composante principale. Il est À noter que cette composante compte pour 907. de la variation totale.** 

**151** 

**Pour établir les tables types, c'est cette première composante de l'ensemble des tables qui a été retenue. On a fait varier le poids de la composante de façon à faire varier l'espérance de vie de 35 à 75 ans pour chaque famille. En plus des tables classiques par groupe quinquennal d'âge, on présente des tables annuelles applicables entre la naissance et cinq ans, ainsi que des taux de survie quinquennaux et décennaux en mode perspectif.** 

**Il est possible également d'utiliser une technique analogue à celle du schéma standard de Brass. Les auteurs ont en effet présenté trois composantes principales expliquant environ 977. des variations de mortalité. On peut ainsi, en disposant d'une table repère ou en choisissant une table type, appliquer une, deux ou trois composantes pour construire la table recherchée. Il s'agit d'estimer à partir de données observées des poids applicables aux facteurs retenus, poids qui reflètent des différences de niveaux de mortalité.** 

**En bref, on peut dire que les variations de mortalité sont prises en compte de deux façons: par la classification en familles ou schémas types et par l'analyse des composantes des variations. Les auteurs ne justifient pas très bien ce recours à une méthode hybride. Est-il juste d'appliquer la composante principale de l'ensemble des tables à chacune des familles, alors que des variations sont déjà prises en compte dans l'établissement des familles? Autrement dit, il eût été intéressant d'expliquer le lien des variations entre familles avec celles considérées par les composantes.** 

**Le texte français comporte des formes inintelligibles comme: "la première composante principale informe la structure par âge de l'évolution de la mortalité" ou "si l'on prolonge au modèle la deuxième composante...". Par contre, la présentation aérée des tables les rend faciles d'accès.** 

**Malgré leur lacune quant à la couverture géographique, les nouvelles tables types des Nations Unies présentent un grand intérêt par leur qualité méthodologique: elles s'appuient sur la mortalité à tous les âges et évitent les biais d'entrée unique ou double. Leur utilisation peut se faire par interpolation dans les tables données dans la publication ou par l'adjonction de composantes principales à une table standard. Ce sont sans doute les tables les plus perfectionnées à ce jour.** 

**Claude Dionne** 

**Service de 1 'analyse et de la prévision démographiques Bureau de la Statistique du Québec** 

**152**